# SQL Basics Part II

Jonathan Miller Learning SQL Series

1

# Items To be Covered

#### **Review of SQL Basics I**

#### $\mathbb{R}^2$ Join Types

- **<u>Reader & Outer Joins</u>**
- **Self-Joins**
- **B** Working With Multiple Queries
	- $\blacksquare$  UNION, INTERSECT, MINUS
	- **Subqueries & Correlated Subqueries &**
	- $\blacksquare$  EXISTS & NOT EXISTS

#### $\mathbb{R}^2$ **Functions**

- $\blacksquare$  Group
- $\blacksquare$  String
- Date
- Number

**Participants Questions & Answers (hopefully!)** 

### Review of SQL Basics I

**Example 3 SQL Statement** Structure of a SQL Statement SELECT column(s) FROM  $table(s)$ WHERE condition(s) ORDER BY column(s)

**Optional Elements** 

# Cartesian / Simple Join

SELECT mo\_id, poc, parameter\_desc FROM monitors, parameters

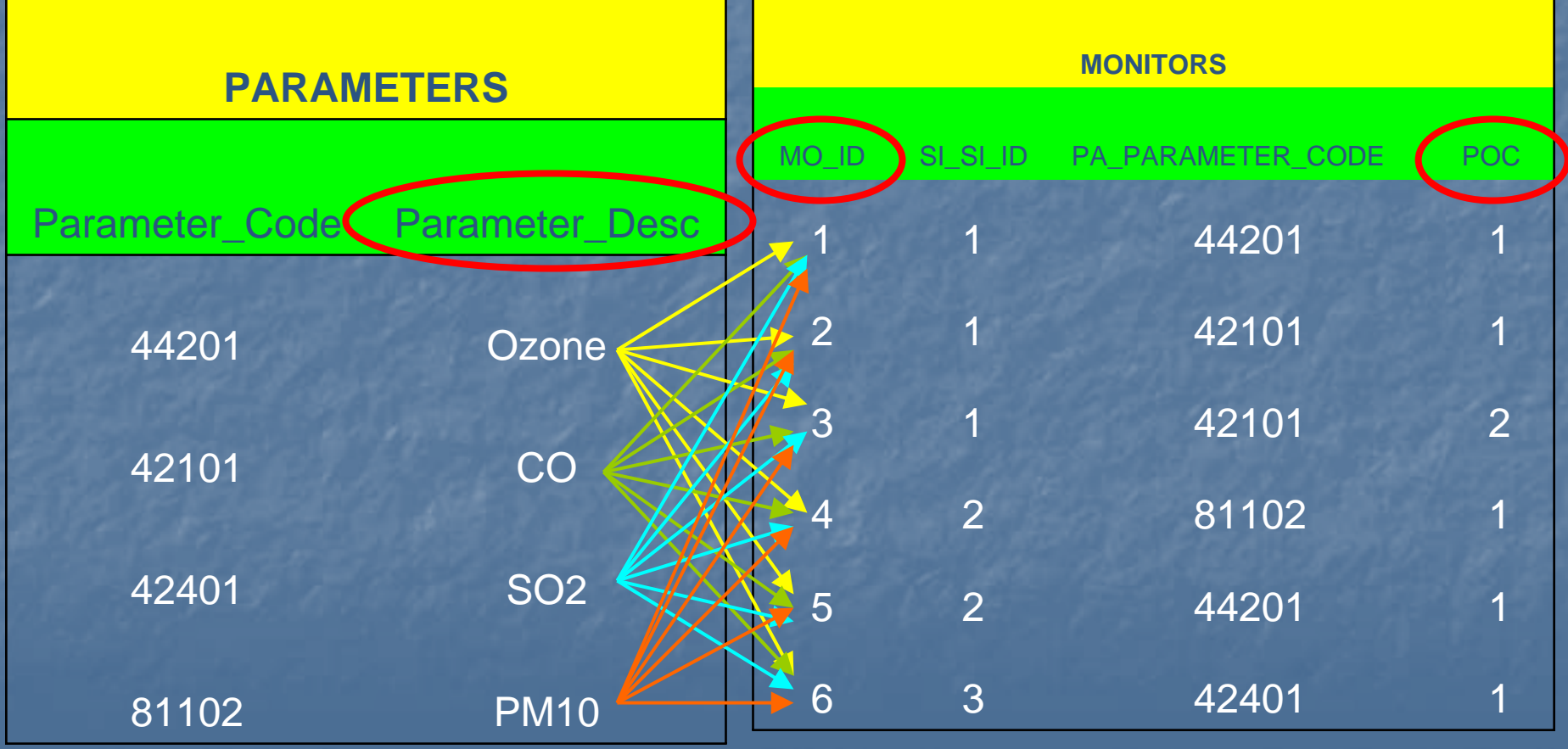

# Primary & Foreign Keys

#### **Primary Key (s) E** Columns on a Table that Uniquely Identify a Record on the Table **E** Can be composed of 1 or more columns **Exercign Key (s) E** Column on a table that references the Primary Key of another Table **E** Can be composed of one or more columns

#### Inner Join Between 2 Tables

SELECT mo\_id, poc, parameter\_desc FROM monitors, parameters WHERE pa\_parameter\_code = parameter\_code

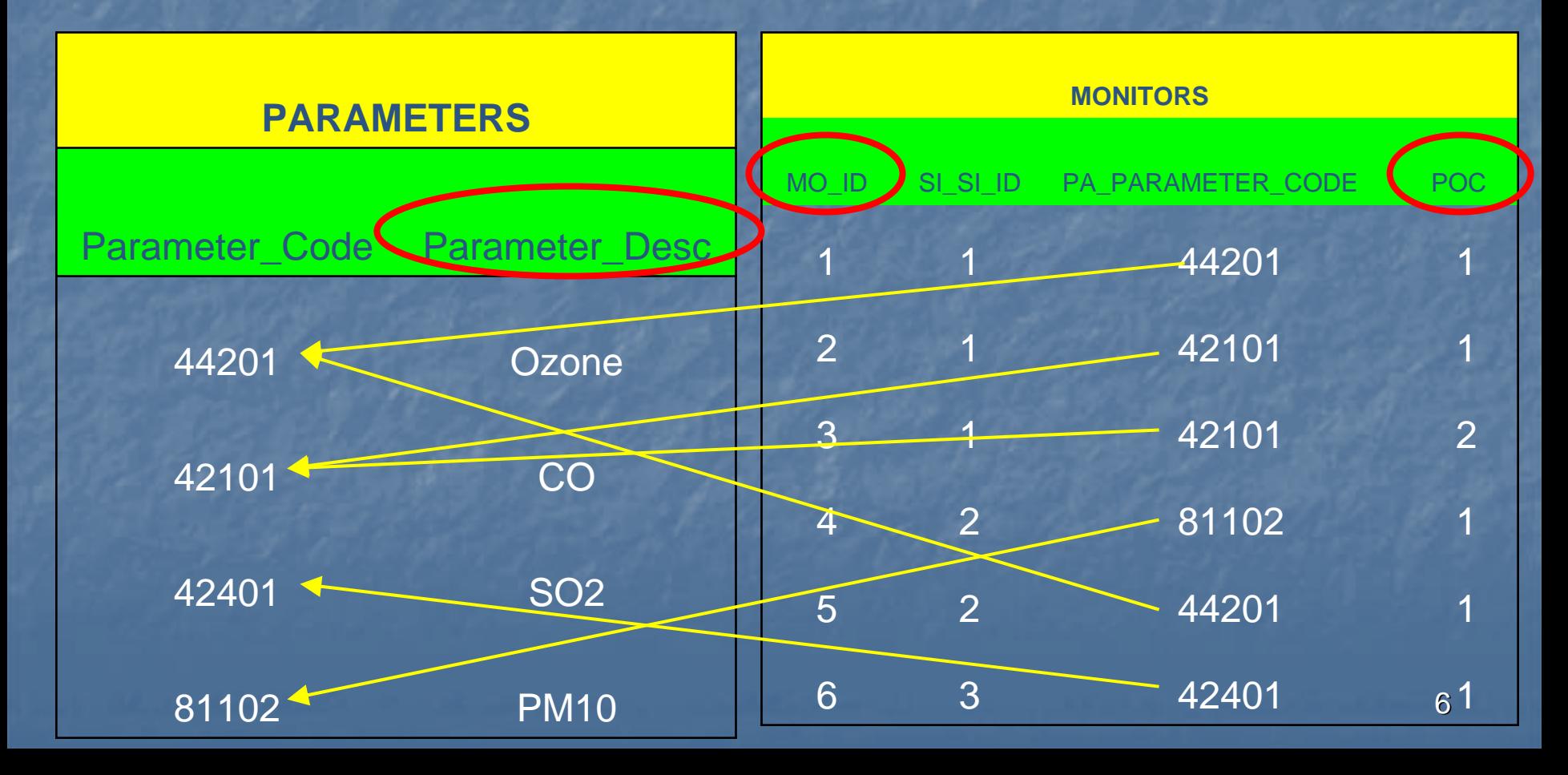

# Joining Tables Together

**<u>Eautious Between Tables are Usually Based</u>** on Primary / Foreign Keys **U** Make Sure Joins Between All Tables in the FROM Clause Exist **List Joins Between Tables Before Other Selection Elements** 

### Aliases

**E** "Shorthand" for Table or Column References **SELECT Aliases Appear as Column** Headers in the Output **B Aliases Cannot be Keywords (SELECT,** FROM, WHERE, etc)

# Join Types and Putting Multiple SQL Select Statements Together

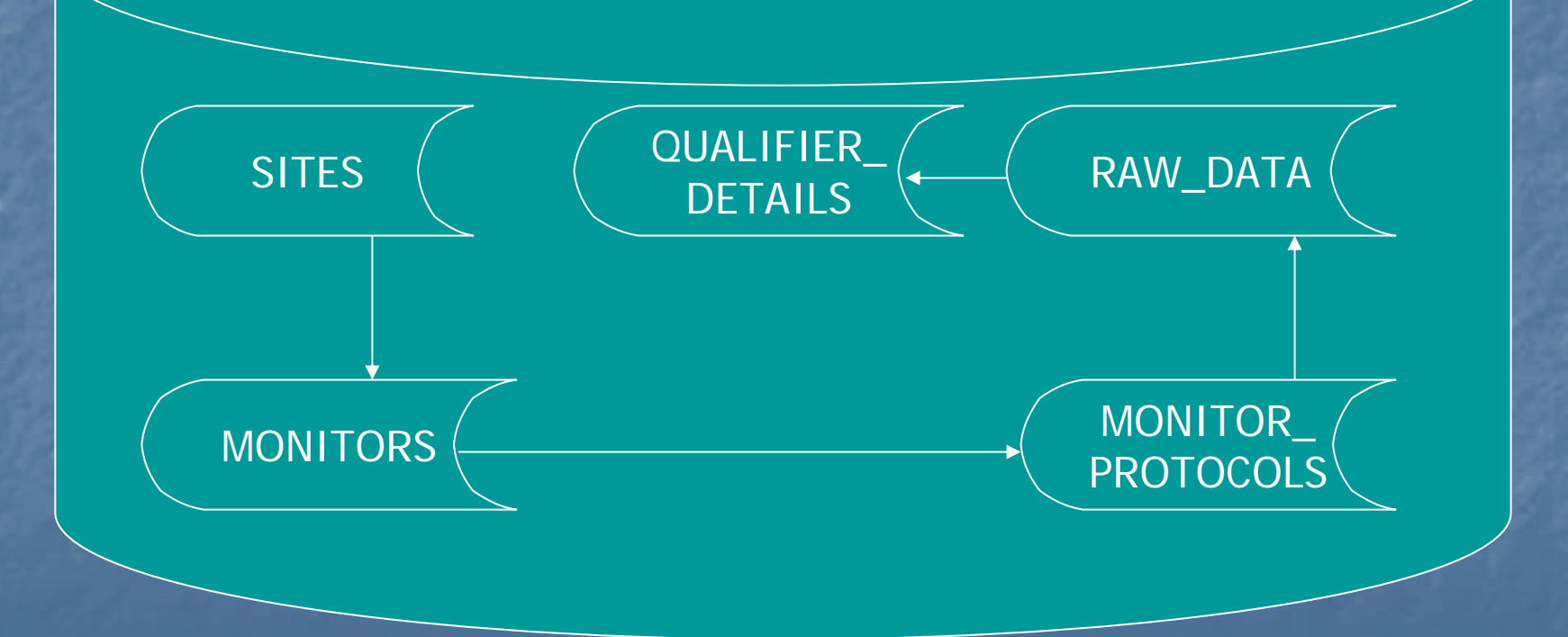

# Join Types

F Simple Join:  $\textcolor{red}{\blacksquare}$  No links made between multiple tables **RESULT: Cartesian Product Inner Joir** 

- TABLE1.Foreign Key = TABLE2.Primary Key
- **EXULT: 1 record for each match between the 2** tables

**Duter Join** 

 $\blacksquare$  TABLE1.Foreign Key = TABLE2.Primary Key(+) **RESULT: 1 record for each match between the 2** tables AND 1 record for each where the record only exists in TABLE1

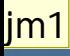

# **Outer Joins**

 $\blacksquare$  Place a "(+)" Next to the Column Name in the WHERE clause of the **SHORTER** table **u** Where to Use:

- **E** When you have null values in a column that you are joining on
- F **E** When a parent record may not have a child record
- **A Table Can Only Be Outer Joined to One** Other Table within a Given Query

# Outer Join Examples

# Self Joins

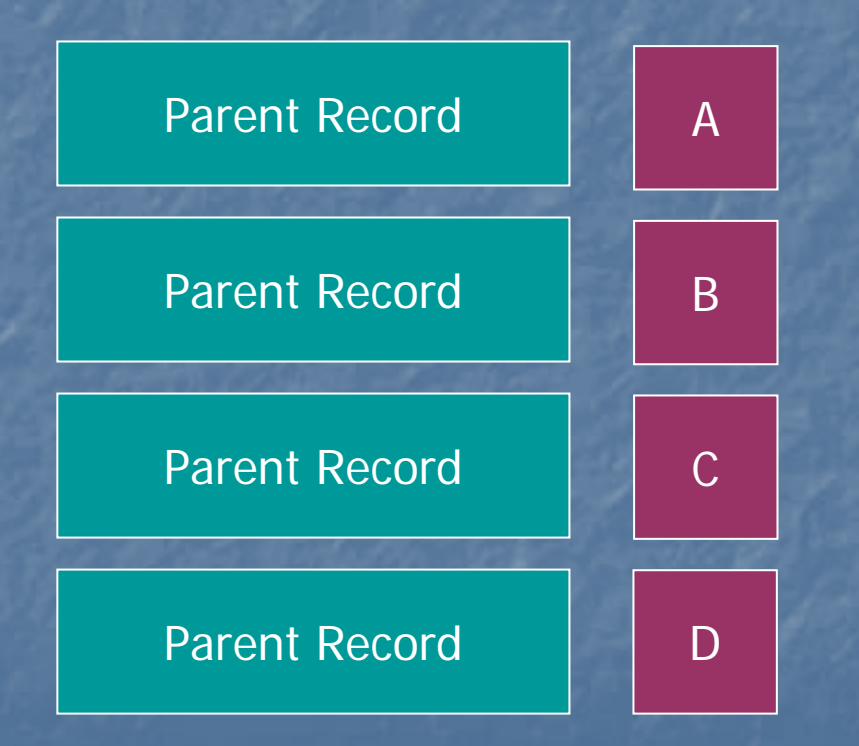

#### What is It

**Special Case of an Inner Joir u** Use When You need "Rows" of a Child Record to Appear as "Columns" **Specify the Same Table Multiple Times in** the "FROM" Clause **<u>Each Instance an Alias</u>** Give Each Instance an Alias **In the "WHERE" Clause, Specify the Specific** Value Desirec

# Self Join Example

# Union, Intersection, Minus

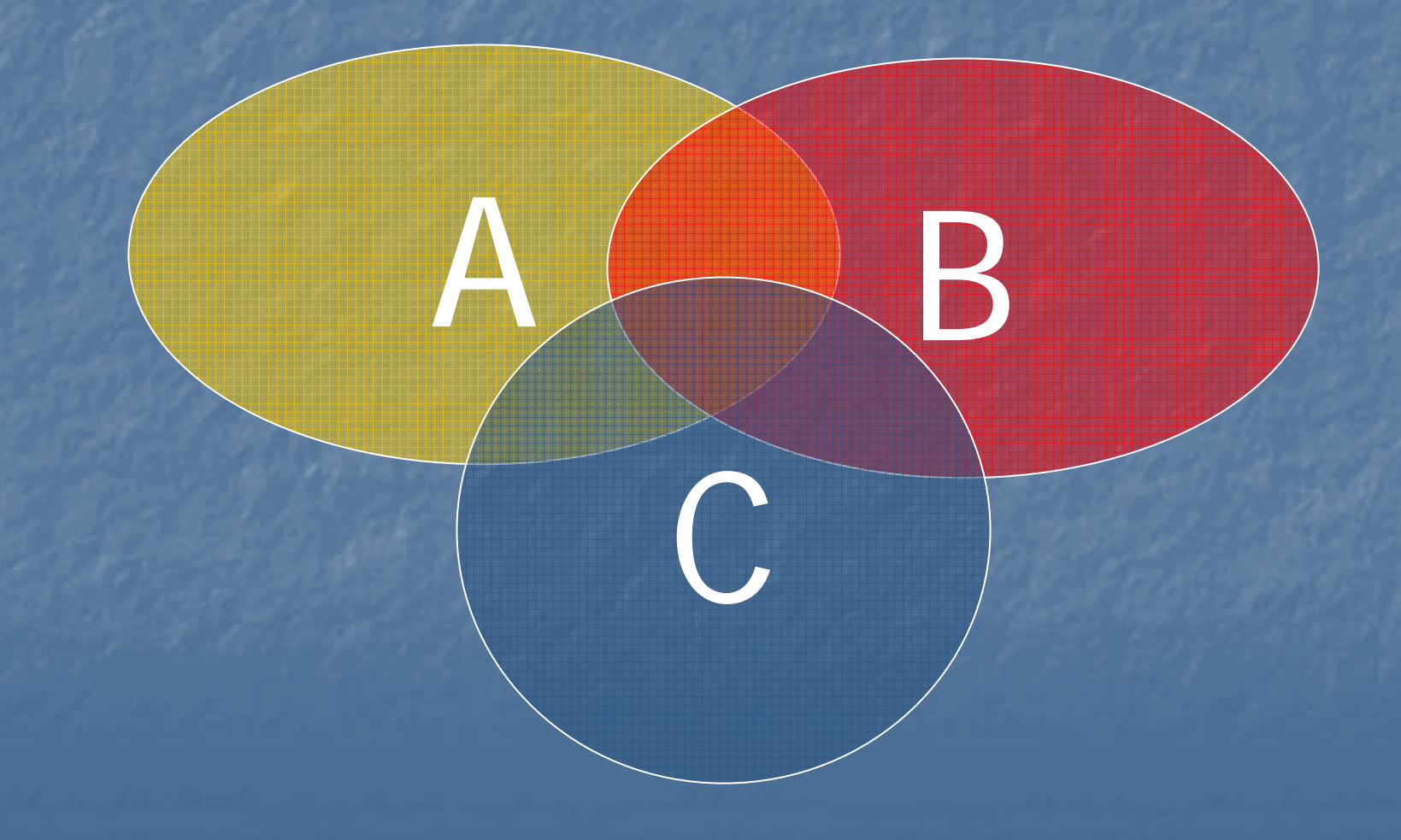

#### What Does it Do?

F **Processes the Results of Separate Queries Into a Single Return UNION: Everything from Query 1 + Everything** from Query 2 **INTERSECTION:** Only records where the results between Query 1 and Query 2 are the same **MINUS:** Everything from Query 1 – Matching **Records from Query 2** 

#### What Would be Returned?

1 3

5

B

6

2 **12** 

A

4

2, 4, 5, 6,<sub>18</sub>,  $\bigcap$ 1. A UNION B72. A MINUS B 3. A INTERSECT (B MINUS C) 4. C UNION (B INTERSECT A) QUESTION: ANSWER: 1, 2, 3, 4, 5, 6 1, 4 2

### Rules for These Queries

F **Each Query Must Contain the same Number of <br>
And Type of Data Elements** 

Select arithmetic\_mean From Annual\_Summaries

Union

Select max\_value From Summary\_Maximums

■ Only Unique Occurrences of the Records will be<br>Retuned Unless you Specify the "ALL" Keyword " Keyword SELECT ALL arithmetic\_mean FROM Annual\_Summaries Union

SELECT max\_value FROM Summary\_Maximums

If you want the Data Sorted, Must be<br>Referenced by Column Position

# UNION, INTERSECT, MINUS Examples

# Subqueries & Correlated Subqueries

# Subqueries

A Subquery is Simply a Query Within Another **Query** 

 $\textcolor{red}{\blacksquare}$  Used as a Filtering Mechanism

**Radditional Queries Appear in the WHERE Clause** Additional Queries Appear in the WHERE Clause

 $\textcolor{red}{\blacksquare}$  Can be Nested up to 16 Levels

**A Correlated Subquery is a Subquery When the** 2<sup>nd</sup> Query References a column From the **Primary Query** 

# Subquery Examples

### Exists And NOT EXISTS Exists And NOT EXISTS

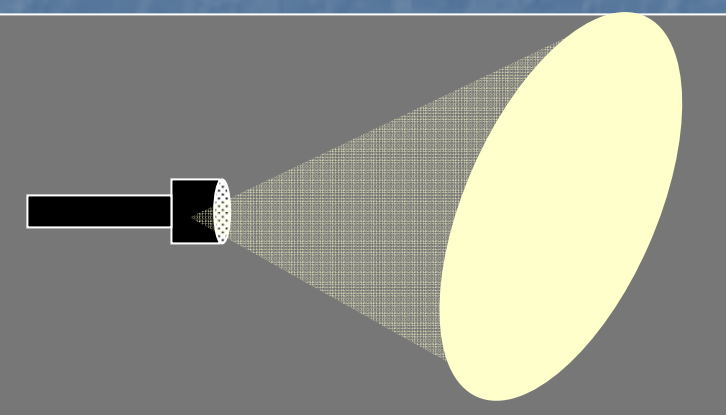

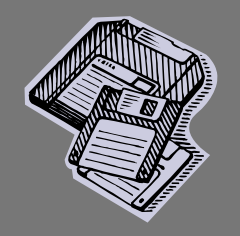

#### EXISTS and NOT EXISTS

- **Special Subquery Used in the WHERE** Clause
- **Looks for the Existence of ANY Record in** the Subquery

**E** Can be Much Faster than Using an "IN "Clause Since it Only Needs to Find 1 Record to Satisfy the Condition

# EXISTS and NOT EXISTS Example

# Functions

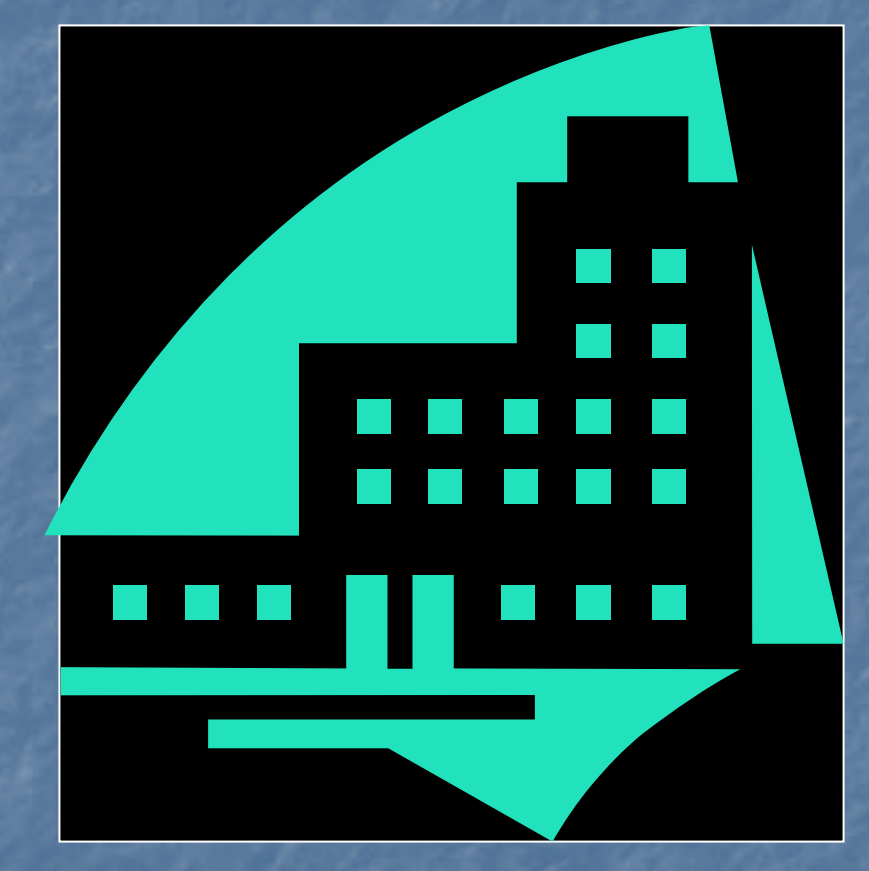

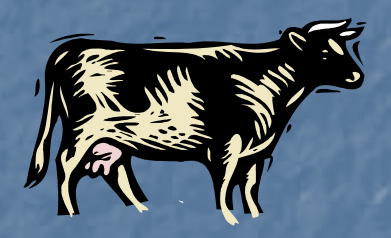

# What is a Function?

**Stored Software that Manipulates** Submitted Elements and Returns Some Value

F **u May by a SQL Standard Function (SUBSTR) E Could be Application Specific (GET\_METHOD) E** Generally Two Categories F **E** Creation of New Objects From Old Ones **<u>n</u>** Descriptions of Objects

#### **Function Notation**

**EUNCTION(parameter {datatype},** [optional parameters]) **Datatypes** U VARCHAR2 ('Apple', 'Sample Text \*', '1234') **- NUMBER (1, 1.03, -15) DATE** – We'll talk about this one later..

# **Types of Functions**

**String Functions u** Mathematical Functions **E** Single-Value Functions **E** Group-Value Functions  $\blacksquare$  List Functions **E** Conversion / Transformation Functions **Date Functions** 

#### Where Can I Use Functions?

**SELECT Statement** SELECT INITCAP(agency\_desc) FROM agencies **u WHERE Statement** SELECT<sup>\*</sup> FROM sites WHERE SUBSTR(lut\_land\_use\_type,  $1$ ) = 'MOBILE'

## DUAL Table

**Real Oracle Table With a Single Row Used When All Elements in the SELECT** and WHERE Clauses do not Reference Any **Tables** 

SELECT 'A' FROM DUAL **Result: "A"** 

# **Common String Functions**

 $\blacksquare$ **INITCAP(String)** INSTR(String, set [, start [, occurrence] ]) **LENGTH(String)** F **LOWER(String) / UPPER(String)** / LPAD(String, Length [, 'set']) / RPAD(String, Length [, 'set'])  $\overline{\phantom{a}}$ LTRIM(String [, 'set']) / RTRIM(String [, 'set']) **SUBSTR(String, Start [,count])** 

# Concatenate (||)

**<u>E</u>** Glues two Strings Together

#### SELECT 'Go' || ' WOLFPACK' FROM DUAL

**u Results: "Go WOLFPACK** "

# INITCAP, UPPER, LOWER

 $\mathbb{R}^2$ Deals with the Capitalization of Strings  $\blacksquare$  INITCAP -INITCAP – Capitalizes first letter of a string as well as after<br>spaces, periods. Lower case for all other letters UPPER –– All Upper Case **<u>n</u>** LOWER – All Lower Case

SELECT INITCAP('gO woLFpack'), UPPER ('gO woLFpack'), LOWER('gO woLFpack') FROM dual

 $\mathbb{R}^2$ **RESULTS: "Go Wolfpack"** ", "GO WOLFPACK " , RESULTS: "Go Wolfpack", "GO WOLFPACK", "go<br>wolfpack" wolfpack"

# "In String" - INSTR

 $\blacksquare$ Finds the Position of a String Within a String

SELECT INSTR('Go Wolfpack', 'ac') FROM dual **Results: 9** 

 $\blacksquare$ Optionally can tell it Where to Start and What Occurrence to Find SELECT INSTR('Go Wolfpack', 'o', 1, 2) FROM dual **Results: 5** 

# LENGTH

**Tells you How Long a String Is (Spaces** Count)

SELECT LENGTH('Go Wolfpack') **FROM dual** Result: 11 Result: 11

# LPAD / RPAD

■ "Pads " Out a String To a Given Length  $\Box$  Defaults to Pad with a Space  $\textcolor{red}{\blacksquare}$  You May Optionally Specify What Character to Use

SELECT LPAD('Carrot', 10) **FROM dual**  Result: Result: **"Carrot "**

SELECT RPAD('Carrot', 10, 'x') **FROM dual E** Result: "Carrotxxxx **"**

# LTRIM / RTRIM

Trims off a Set of Characters from Either the Left (LTRIM) or Right (RTRIM) of a String (RTRIM) of a String (RTRIM) of a String (RTRIM) of a String (RTRIM) of a String (RTRIM) of a String (RTRIM) of a String (RTRIM) of a S **Example Trimming Until No More of the SET of Characters are Found Trimming Until No** 

SELECT RTRIM('Go Wolfpack', 'k') FROM DUAL

**Results: "Go Wolfpac**" **-**

SELECT LTRIM('Go Wolfpack', 'oGfW') FROM dual  $\mathcal{L}$ Results: "Ifpack"

# Substring - SUBSTR

 $\mathbf{r}$ Clips out a Portion of a String

May Tell it How Many Characters to Clip (Default is to clip to end of the string)

SELECT SUBSTR('Go Wolfpack', 7) FROM dual  $\mathbf{r}$ Results: "pack"

SELECT SUBSTR('Go Wolfpack', 7,3) FROM dual  $\mathbf{r}$ Results: "pac"

#### **Mathematic Functions**

 $\blacksquare$  ABS – Absolute Value **L** CEIL / FLOOR -**Smallest Integer** Above / Below Value MOD – Modulus **DPOWER ROUND** 

**SQRT** – Square Root **E TRUNC** – Truncate **List Functions**  $\lnot$  GREATEST (List)  $\blacksquare$  LEAST (List) Group Functions  $\blacksquare$  AVG, COUNT, MAX, MIN, STDDV, SUM, VARIANCE

# Group Functions **By Color By Size** 4 2 **Total Count**3 $\overline{\phantom{a}}$  $2 \frac{1}{2}$

**By Color & Size**

3

11

 $\overline{\phantom{a}}$ 

7

 $\overline{\phantom{a}}$ 

5

# Group Functions Example

**E** When you use the GROUP functions, you must specify the breaking elements in a GROUP BY clause

**- These must include all non-group function** items in your SELECT statement

F **Select the maximum arithmetic mean per year** Select the maximum arithmetic mean per year

SELECT annual\_summary\_year, MAX(annual\_arithmetic\_mean) FROM annual\_summaries GROUP BY annual\_summary\_year

#### **Transformation Functions**

 NVL **– Null Value Function Default value to return if the column value is NULL DECODE** – SQL version of an "IF " Statement **Type Conversions**  $\blacksquare$  TO\_DATE – Convert a String to a Date  $\textcolor{red}{\blacksquare}$  TO\_NUMBER  $\cdot$ – Convert a String to a Number  $\overline{\phantom{a}}$  TO\_CHAR – Convert a Date or Number to a String

# NVL & DECODE Example NVL & DECODE Example

**How do you select a Tribal Site ID? How do you select a Tribal Site ID? IF a Tribal Code exists for a site, Use "TT** "for the state code, the Tribal Code for the county and the site id. Otherwise use the State Code, County Code and Site ID

SELECT DECODE(ta\_tribal\_code, NULL, cn\_stt\_state\_code, 'TT') || '-' || NVL(ta\_tribal\_code, cc\_cn\_county\_code) || '-' || site\_id "AIRS Site ID Г. **FROM sites** 

#### **Oracle Dates**

Dates stored in Oracle as a number

- $\blacksquare$  January 1, 4712 BC  $\cdot$ – December 31, 4712 AD
- Use the TO\_CHAR function to display the way you want it
- System default is <u>usually</u> DD-MON-YY Format  $\blacksquare$  Dates are stored down to the second **B** "SYSDATE " = Right now (down to the second)

### Date Comparisons

**If you compare two date values, the** values must match down to the second  $\blacksquare$  TO\_DATE('20041116', 'YYYYMMDD') = sysdate is not a true statement. **The You can perform any arithmetic** comparison between 2 dates  $\blacksquare$  > , < , =, !=, BETWEEN

#### Date Functions

F ■ You can convert a string to a date (TO\_DATE) and a date to a string (TO\_CHAR) TO\_DATE( TO\_DATE('2004-NOV-02', 'YYYY-MON-DD') ■ TO\_CHAR(sysdate, 'YYYYMMDD') **J** You can truncate a date (TRUNC) to make comparisons easier ■ TRUNC(SYSDATE) = Midnight of today's date **TRUNC(SYSDATE, 'YYYY') = January 1 of the current =** year

■ TRUNC(SYDATE, 'MM') = Day 1 of the current month

# Date Comparison Example

■ Select the MO\_IDs, Reporting Agency Codes, and year for monitors that reported data

SELECT ans.mo\_mo\_id, ar.sa\_ag\_agency\_code, ans.annual\_summary\_year year FROM annual\_summaries ans, agency\_roles ar  $WHERE$  ans.mo\_mo\_id = ar.mo\_mo\_id AND ar.rol\_role = 'REPORTING' AND TO\_DATE(ans.annual\_summary\_year|| '0101', 'YYYYMMDD') BETWEEN TRUNC(ar.agency\_role\_begin\_date, 'YYYY') AND NVL(ar.agency\_role\_end\_date, sysdate)

### Date Arithmetic

**If you subtract one date from another you** get the number of days between the two dates

If you add or subtract a number to a date you get a date that many days in the future  $(+)$  or past  $(-)$ 

#### **More Date Functions**

- **B** ADD\_MONTHS – Move a date x months into the future
- **LAST\_DAY** – Returns the date that is the last day of the month for the supplied month  $\blacksquare$  MONTHS\_BETWEEN – Number of months between 2 dates
- **BROUND** – Like TRUNC, but will give you the higher formatted value if more than 1⁄2 of the period has expired

# Date Arithmetic & Function **Example**

 $\mathbb{R}^2$ Select the time right now (Hour, minute, second), the number of days since the first of the year, the number of days until the end of the year, the number of days until the end of the month, number of hours left in the day

SELECT TO\_CHAR(sysdate, 'HH24:MI:SS') right\_now, TRUNC(sysdate) – TRUNC(sysdate, 'YYYY') first\_of\_year, TRUNC(ADD\_MONTHS(sysdate,12), 'YYYY') – TRUNC(sysdate) end\_of\_year, TRUNC(ADD\_MONTHS(sysdate,1), 'MON') – TRUNC(sysdate) end\_of\_month, ROUND((TRUNC(sysdate+1) – sysdate) \* 24) FROM DUAL

# Summary

**Example 2 Functions are pre-written programs that** may take variables and returns a value **n** Oracle has several built-in functions **■ String ■ Math** ■ Date  $\blacksquare$  Translation **Functions can be used in combination** 

# Summary (Continued)

**A** function may have multiple meanings based on the type of information provided based on the type of information provided (TRUNC for example) (TRUNC for example) **Oracle Dates Be careful you know what time you have Date arithmetic** Date arithmetic **Date functions** 

# Any Questions? Any Questions?